# **MAR GREGORIOS COLLEGE OF ARTS & SCIENCE** Department of Computer Applications, Shift I Add on Course - Python for the Academic Year 2018-2019

**Course Duration: 48 hours** 

#### **Course Objective:**

To make students aware in latest development in Python Language, which will improvetheir placement opportunities in Leading IT companies

#### **Course Syllabus**

Introduction to Dynamic Programming Languages, I/O Statements in Python INPUT, PRINT, FORMAT

#### **Branching and Looping Statements**

IF, ELSE, ELIF, NESTED IF VS LOGICAL AND, OR STATEMENTS

#### **Enumerating loops**

FOR, WHILE, NESTED FOR, STRING HANDLING, LOOPING STRINGS **WITHOUT INDEX** 

### Python Turtle Graphics PackageList and Tuples in python

LIST VS ARRAY, 2D LISTS, LEN, SUM, MIN, MAX, SORT, REVERSE,

MUTABILITY, INDEX, COUNT, APPEND, EXTEND

#### **Functions and Lambda Functions**

### FUNCTION INTRO, PARAMETERIZED FUNCTION, DEFAULT

ARGUMENTS, TIC-TOC GAME DESIGN

#### **Python GUI**

TKINTER, GEOMETRY, COLOR, FONT, LABEL, BUTTON, ENTRY

#### **File Handling**

READ, WRITE, APPEND, TRANSFORM

Hurfiet

Principal MAR GREGORIOS COLLEGE OF ARTS & SCIENCE Chennai - 600 037.

# MAR GREGORIOS COLLEGE OF ARTS & SCIENCE DEPARTMENT OF COMPUTER APPLICATIONS Attendance for the Add on Course - Python

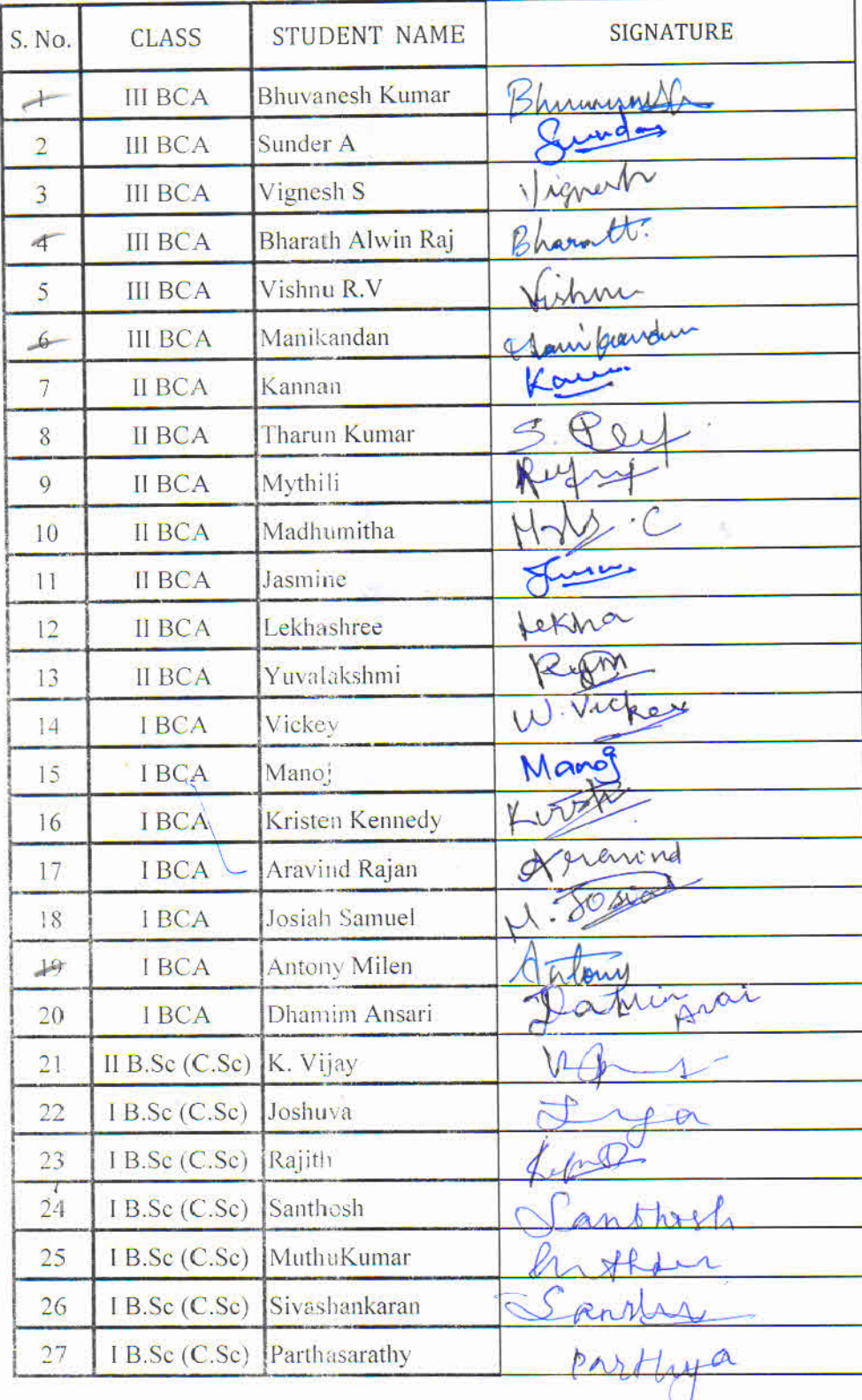

Juglit

mil PRIMEDIAN MAR GREGORIOS COLLEGE OF ARTS & SCIENCE<br>Chennai - 600 037.

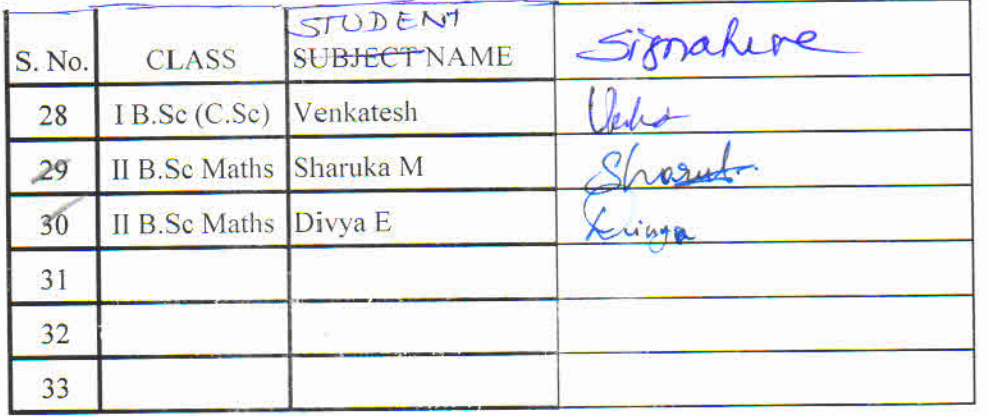

August

Michael Mill **THE ICAN** 

 $\frac{1}{1}$ 

# MAR GREGORIOS COLLEGE OF ARTS & SCIENCE DEPARTMENT OF COMPUTER APPLICATIONS

### **ADD ON COURSE - PYTHON**

Memorandum of Understanding was established between Computer Application Department of MGC and ALB Computer Training Institute on 7<sup>th</sup> August 2018 for the Conduct of Add on Course Python from 13<sup>th</sup> August 2018. Around 40 students were joined and benefitted.

Initially a circular has been sent to all the students of shift I to enroll their names for add on course PYTHON. The course duration was 48 hours. Per day 2 hours class was conducted from 1.15pm to 3.15pm. The Course fee was Rs. 2500/- per student. Mr. Prahu and his team from ALB Computer Training Institute has come and taken classes for the students. It was conducted in the Computer Lab. The Department of Computer Application has taken initiatives. Students from other Departments were also participated in the course. At the end of the Course Examination was conducted and the certificate was distributed to the students those who completed the course. Around 30 students were completed the course successfully.

Principal

Principal MAR GREGORIOS COLLEGE OF ARTS & SCIENCE Chennai - 600 037.

# Syllabus

# TallyACE

Fundamentals of Accounting Maintaining Chart of Accounts in Tally.ERP 9 Maintaining Stock Keeping Units (SKU) Recording Day-to-Day Transactions in Tally.ERP 9 Accounts Receivable and Payable Management **MIS Reports** 

Goods and Services Tax (GST) Recording Vouchers with Tax Deducted at Source (TDS)

# **Tally Certifications**

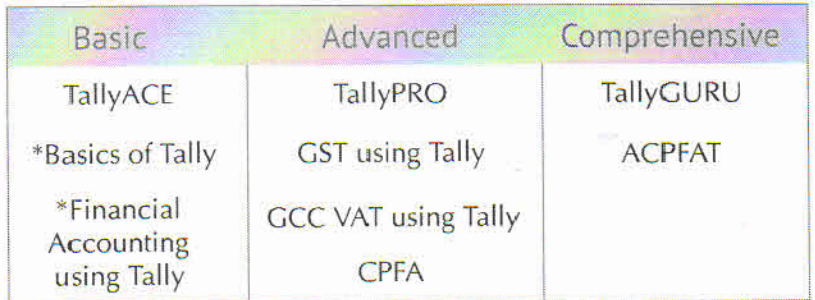

\*Available in Schools & Colleges only

#### Grade Description  $A^+$  $>=75%$  $\overline{A}$  $>= 60\% < 75\%$ B  $>= 36\% < 60\%$ Not Pass  $< 36\%$

# **Overall Grade**

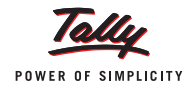

# Contents

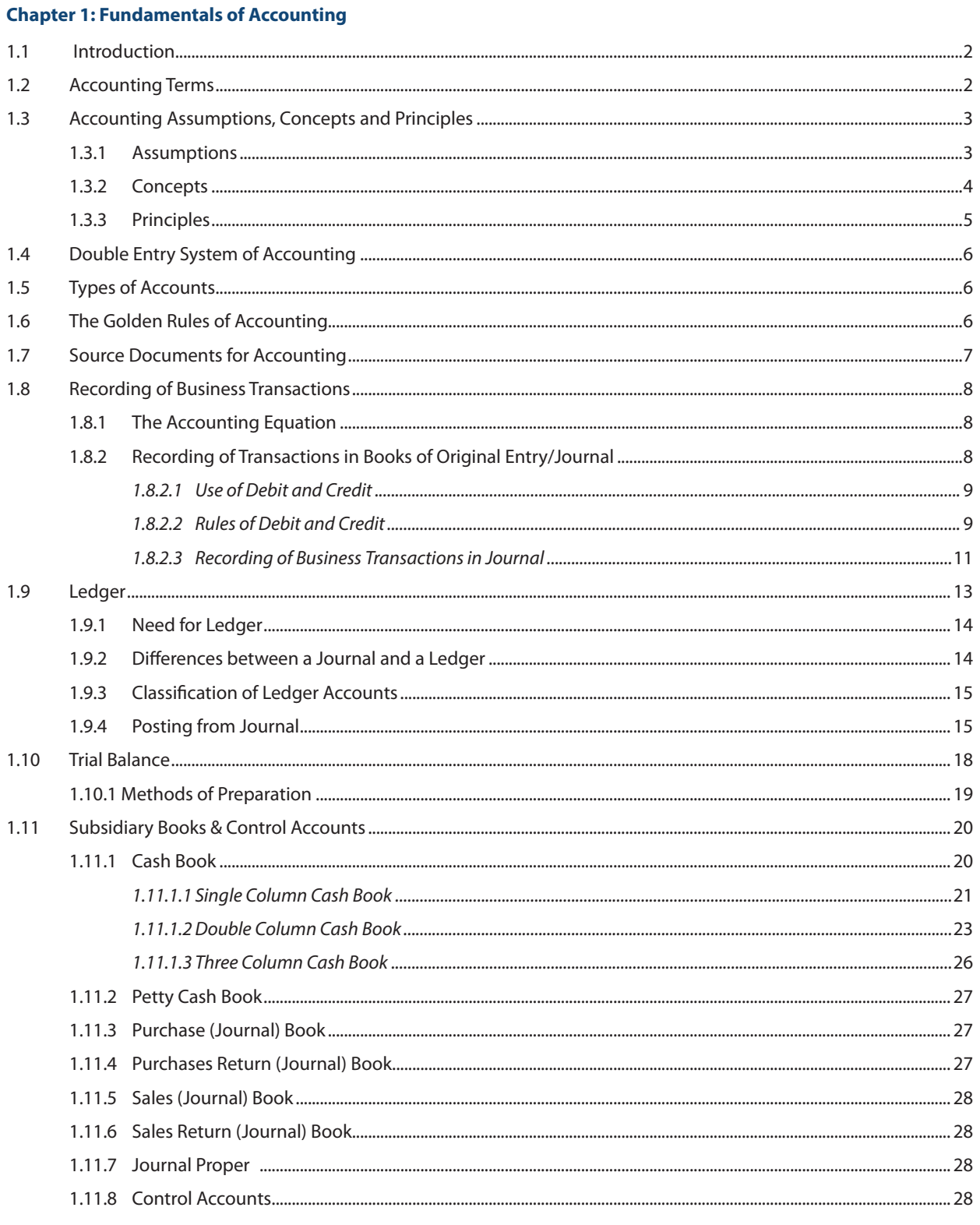

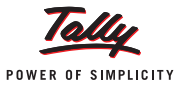

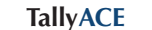

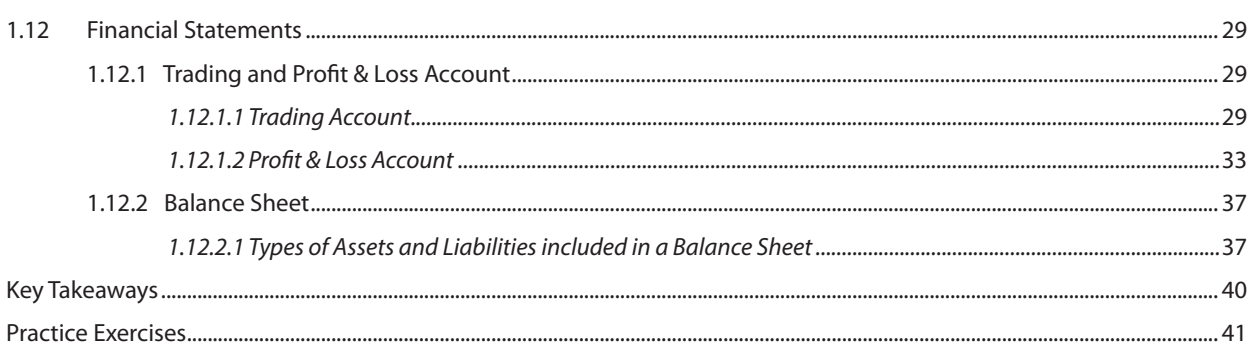

### **Chapter 2: Maintaining Chart of Accounts in Tally.ERP 9**

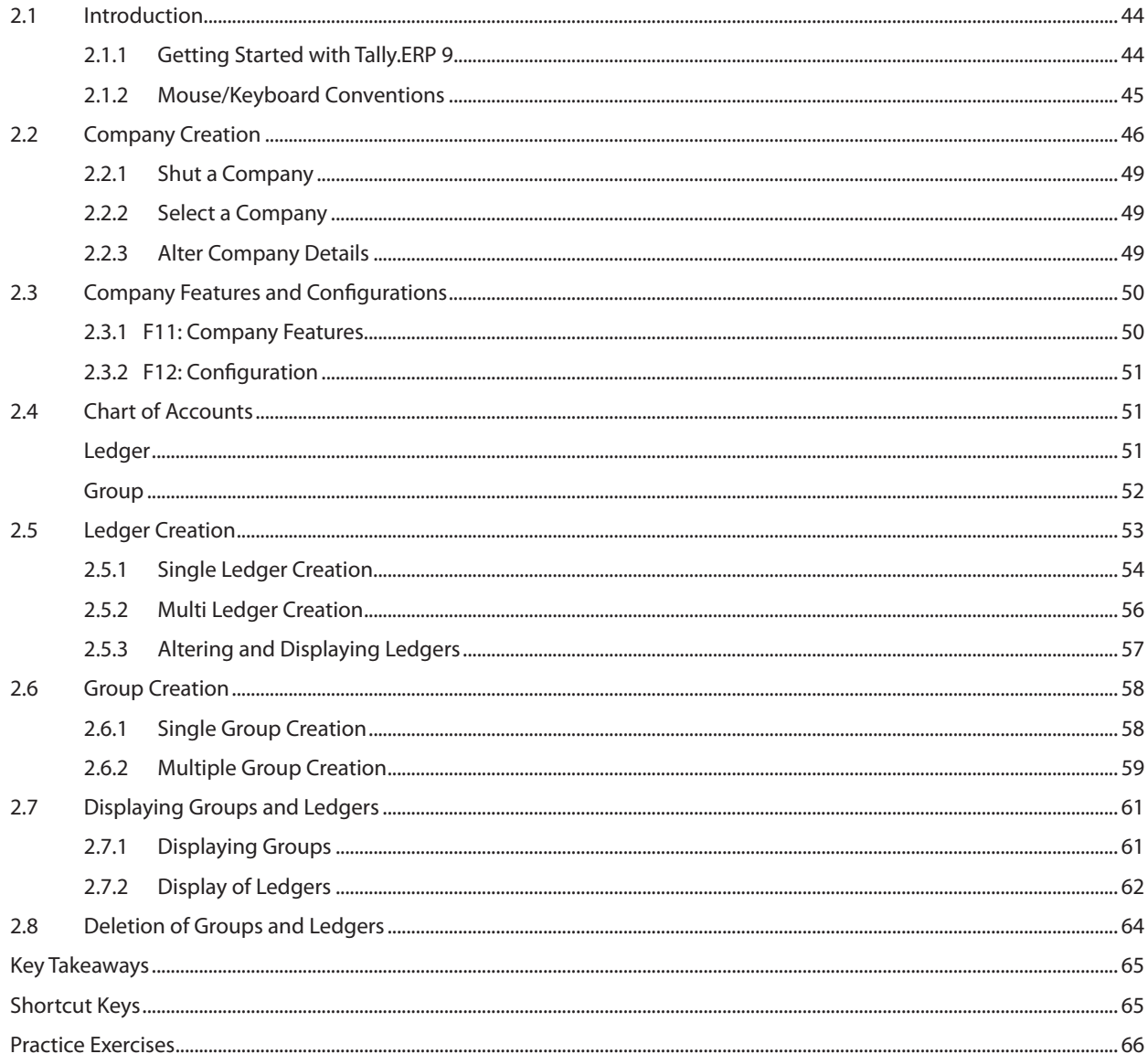

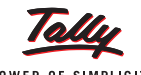

#### POWER OF SIMPLICITY

#### **TallyAce**

#### **Chapter 3: Maintaining Stock Keeping Units (SKU)**

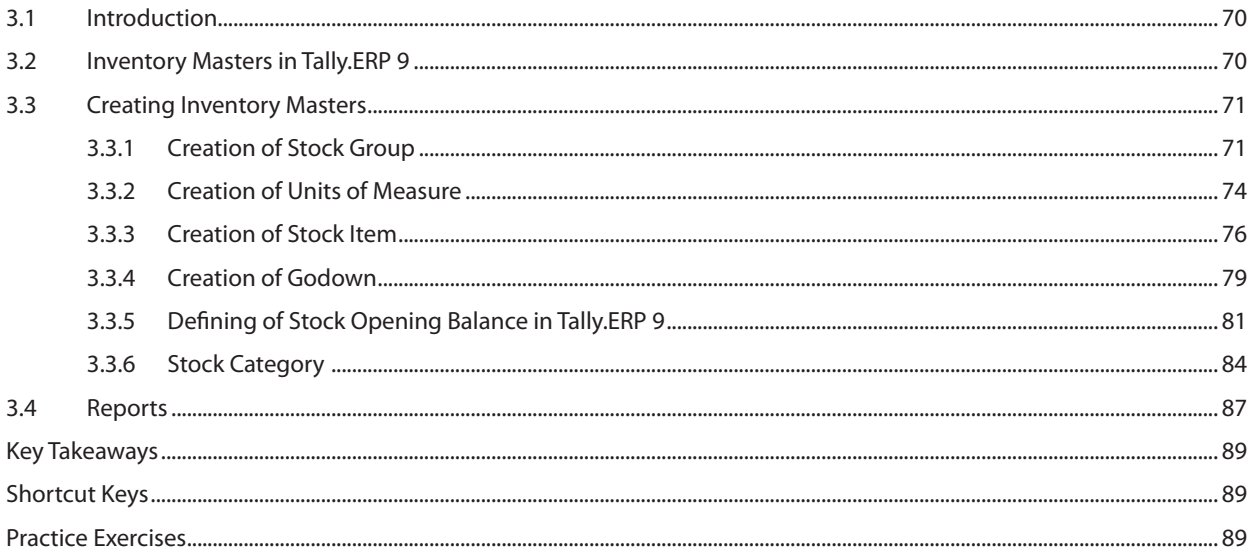

#### **Chapter 4: Recording Day-to-Day Transactions in Tally.ERP 9**

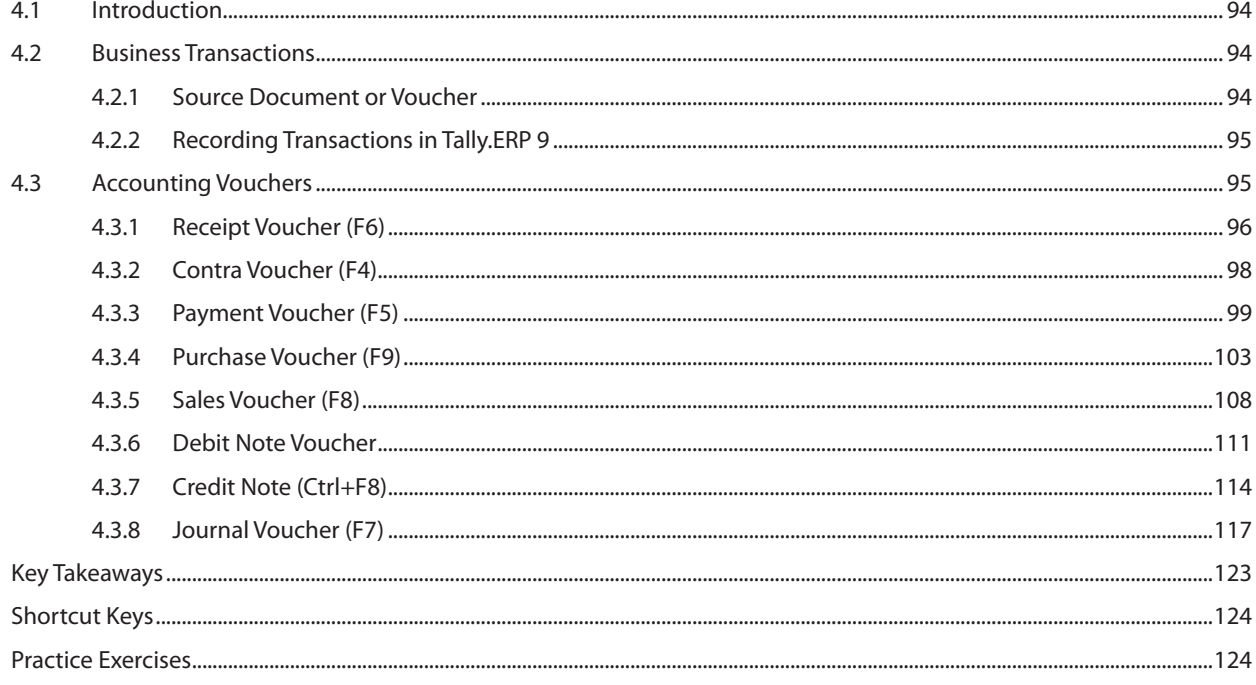

#### **Chapter 5: Accounts Receivable and Payable Management**

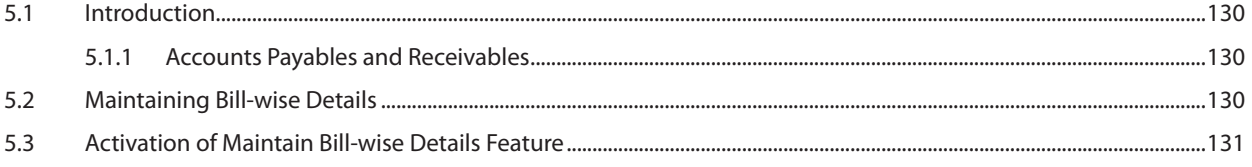

Toll POWER OF SIMPLICITY

#### **TallyACE**

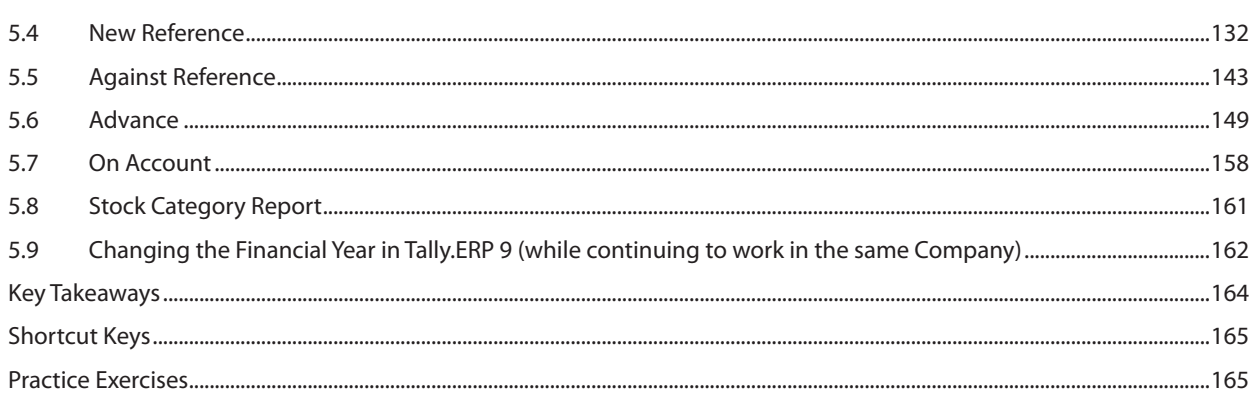

#### **Chapter 6: MIS Reports**

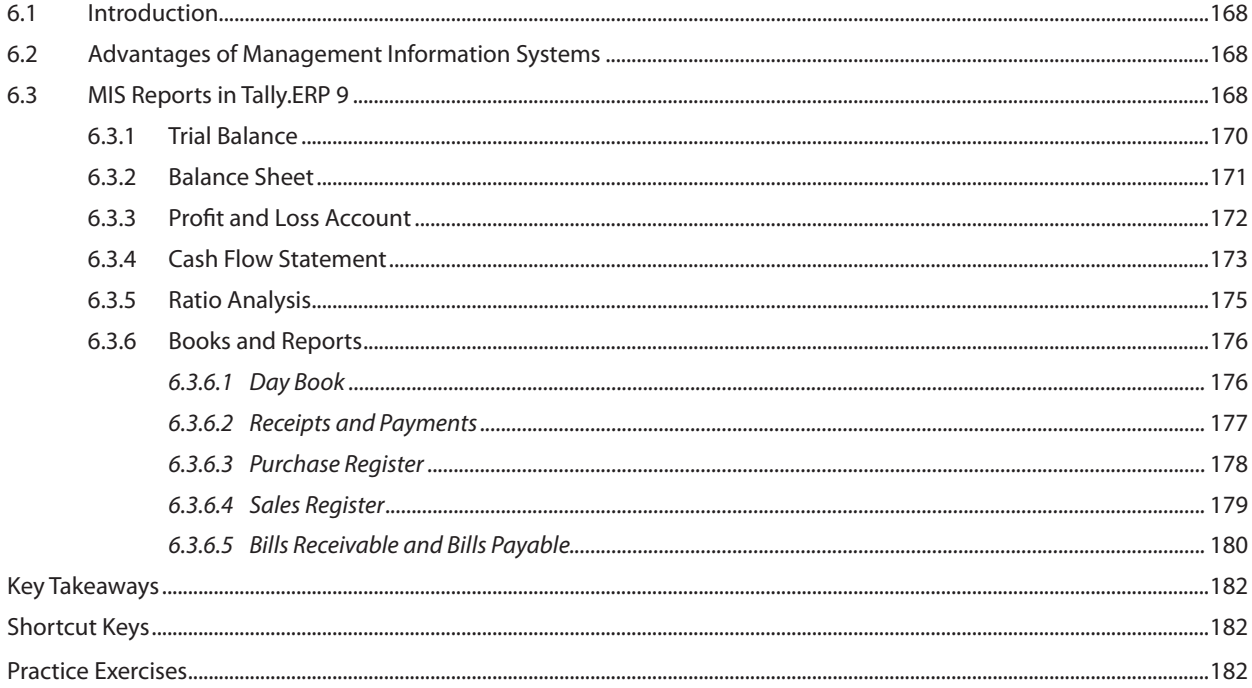

#### **Chapter 7: Getting Started with GST**

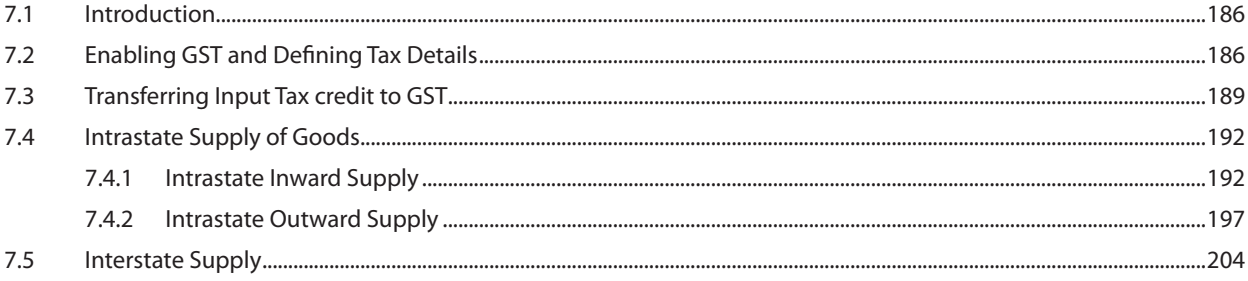

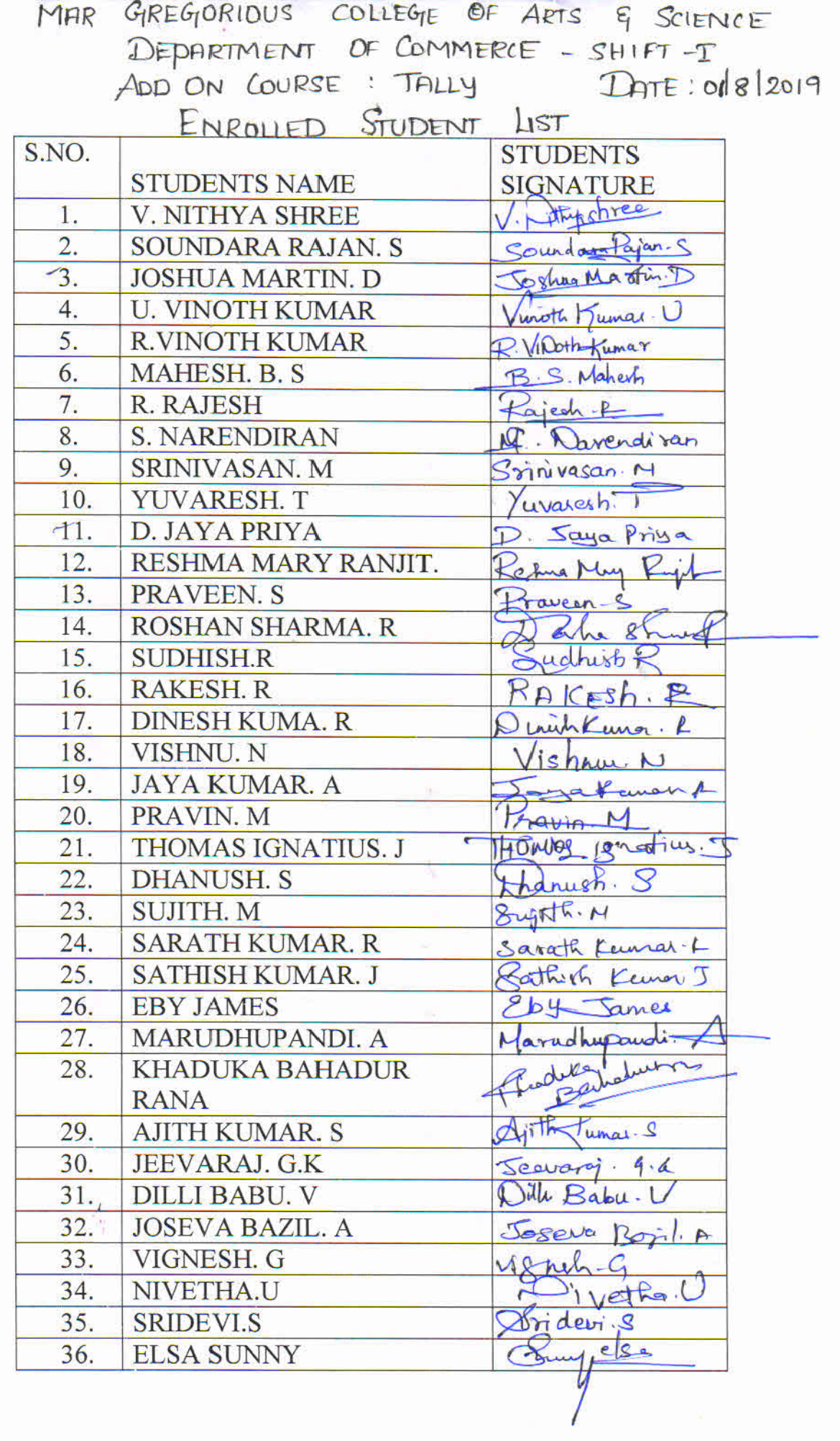

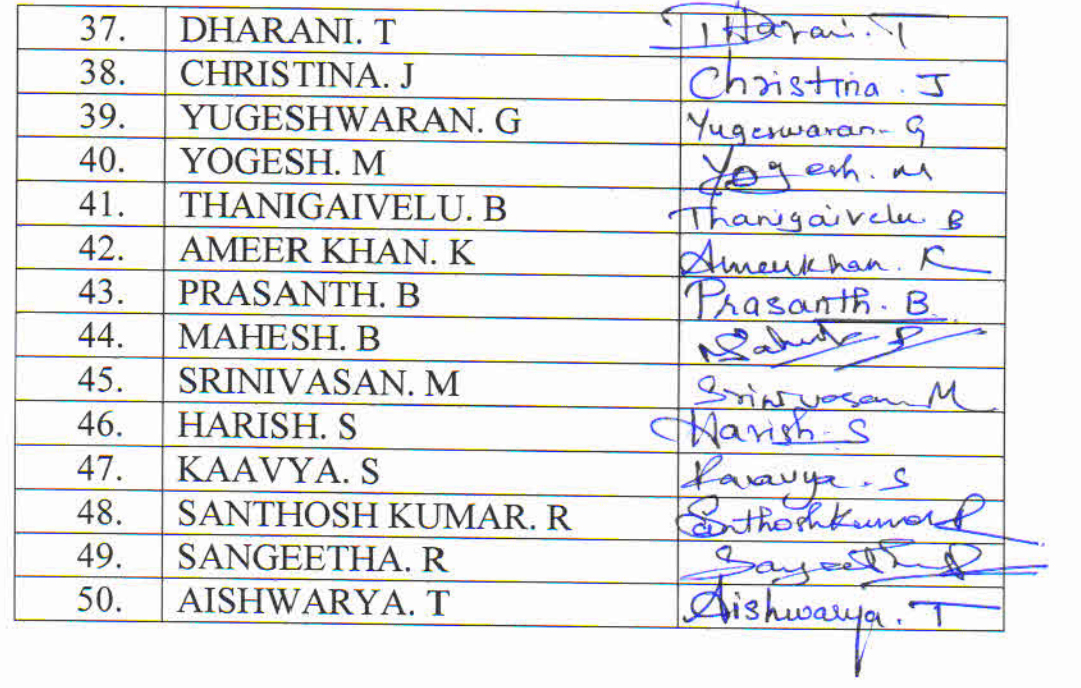

 $\frac{1}{2}$ 

 $\overline{\mathcal{S}}$ 

 $\frac{1}{\alpha}$ 

 $\frac{1}{\alpha_{\rm p}}=2$  .

ķ.

# **Mar Gregorios College of Arts & Science, Department of Commerce (Shift-I)**

### **Report of Tally Programme**

- 1. On 3<sup>rd</sup> December, 2018, Commerce Department signed a MOU with Tally Solutions for "Tally Ace" an ADD-On Course. 69 students joined the Course. Our College Principal, Dr. K. Mohandoss and Mr. Meyyappan, Regional manager of Tally solutions signed the MOU. Vice Principas of Both the Shifts, Tally organizers and Co-Ordinator of Vetri Education were present.
- 2. On 22<sup>nd</sup> March, 2019, Tally Course Completion Certificate was distributed by Rev. Fr. Philip Pulipra, Secretary of the College in the Presence of Regional manager of Tally Solutions and Co-ordinator of Vetri Education.
- 3. Out of 69 students, 67 Students Passed the online test, One failed and one was absent

#### **Features of Tally Course**

- a. Course Fees
- b. Duration
- c. Time Schedule
- d. Venue
- e. Mode of Examination
- Scope f.
- g. Placement

:Rs.2,800 per each student

 $:60 hours$ 

:1.30 p.m. to 3.30 p.m.

:Vis.Com Lab

: Online Test conducted by Tally Solutions

: International Recognition for Tally Certificate

: Campus drive for Tally students

T. Balachandar. Assistant Professor and head, Department of Commerce, Mar Gregorios College of Arts & Science, Chennai 600 037.

Principal

MAR GREGORIOS COLLEGE OF ARTS & SCIENCE Chennai - 600 037.

### **MAR GREGORIOS COLLEGE OF ARTS & SCIENCE DEPARTMENT OF ELECTRONICS & COMMUNICATION SCIENCE ADD-ON COURSE**

#### **ARDUINO SYLLABUS**

UNIT I Architecture Review of Arduino Uno Board I/O port Overview of Embedded Systems.--Selecting the Right Arduino Board for Project- The Mindset for Learning Arduino Fundamentals of Arduino Electronics-Understanding a Circuit Diagram-Software and Hardware Tools for Arduino.

UNIT II Embedded C Programming For Arduino Variables, Looping statements, Logical Operators, Mathematical operators, Programming with Arduino IDE, Compiling and Debugging using IDE

UNIT III Overview of Input/output (I/O) Interfaces Configuring the Input Sensors LEDs, Switches, Buzzers, and Display Devices Configuring the Output Devices (LEDs and electromechanic robotics) Programming Sensor-to-Output Device Control

**UUNIT IV** 

Project: Automatic Light Adjustment System, Analog to Digital Conversion (ADC), Serial Communication and UART, sticks, motors and audio devices, Project: TBD, Testing and Debugging

 $9a^{16}$ 

Principal

MAR GREGORIOS COLLEGE OF ARTS & SCIENCE Chennai - 600 037.

# MAR GREGORIOS COLLEGE OF ARTS & SCIENCE

# DEPARTMENT OF ELECTRONICS & COMMUNICATION SCIENCE

# ARDUNIO ADD ON COURS ENROLLMENT LIST

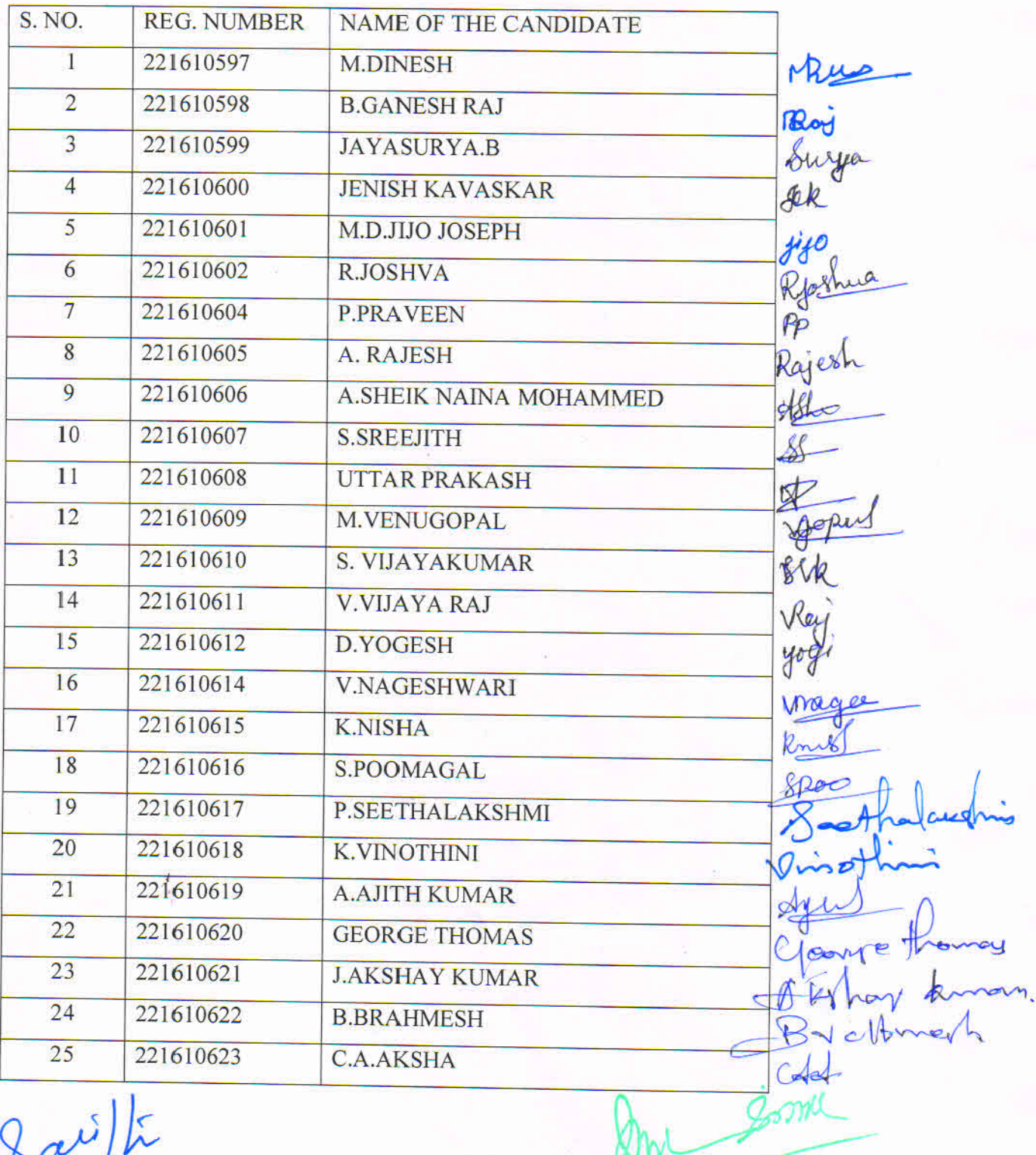

 $3a^{12}$ 

Principal MAR GREGORIOS COLLEGE OF ARTS & SCIENCE<br>Chennai - 600 037. ويعا

### **MAR GREGORIOS COLLEGE OF ARTS & SCIENCE Department of Electronics & Communication Science ADD-ON COURSE REPORT**

#### **ADD-ON COURSE: "ARDUNIO"**

Date / Duration: 42 hours from 25/02/2019 to 05/03/2019

Name of the Resource person: 3I Innovative Solution

**Target Audience: 26 Students** 

Total no of regular Participants: 25 Students

### **OBJECTIVE OF THE EVENT:**

To impart knowledge on • Hardware Architecture of Arduino • Programming Tools of Arduino • Design development process for Specific Applications

COURSE OUTCOMES: Upon the completion of the course students will be able to • Design and validate the interfacing of different Sensors with Arduino . Design hardware and software for specific application using Arduino

#### **DESCRIPTION / REPORT ON EVENT:**

The duration of the course "ARDUINO" was 42 hours from 25/02/2019 to 05/03/2019. In this instructor-level, live training, participants learnt how to program the Arduino for real-world usage, such as to control lights, motors and motion detection sensors.. By the end of this training, participants will be able to: Program Arduino to control lights, motors, and other devices. Understand Arduino's architecture, including inputs and connectors for add-on devices. Add third-party components such as LCDs, accelerometers, gyroscopes, and GPS trackers to extend Arduino's functionality. Understand the various options in programming languages, from C to drag-and-drop languages. Test and debug, the Arduino to solve real world problems

 $B$ arl

MAR GREGORIOS COLLEGE OF ARTS & SCIENCE Chennai - 600 037.